# **Order feed**

The Unizin Order Tool provides an automated report to Institutions called the "Order feed." As the name suggests, this report captures the orders placed by institutional faculty, instructors, course coordinators, and program administrators. Institutions use the Order Feed for a variety of business reporting and business processes.

The [current version of the Order Feed is 2.0.](https://resources.unizin.org/pages/viewpage.action?pageId=7635438)

- [Order feed overview](#page-0-0)
	- [Filename schema](#page-0-1)
	- [File format](#page-0-2)
- [Processing order feeds](#page-0-3)

### <span id="page-0-0"></span>Order feed overview

An Order Feed is a single file in a comma-separated value (CSV) format.

Every Order Feed file is term-specific. If an institution has allowed ordering for multiple terms at once, then multiple order feeds may be generated at the same time.

Two kinds of Order Feeds are generated:

- **Delta Order Feeds** are generated every night. They report new and changed orders from the past 24 hours. If no new orders have been created or changed in 24 hours, then the Unizin Order Tool does not generate a delta Order Feed.
- **Full Order Feeds** are generated every Sunday night. They report all of the orders for a particular term. These can be used to true up the orders on a weekly basis.

Order feeds are generated at 4 am EST every night and pushed to an FTP server where they are accessible by an institution.

Order Feeds are generated for both the **production (PROD)** and **user acceptance testing (UAT)** environments. Institutions may use the same FTP server credentials they use to push their data integration for Order Tool in the PROD and UAT environments.

#### <span id="page-0-1"></span>Filename schema

The Unizin Order Tool's order reporting is delivered as comma-separated value (CSV) files. One file is generated for each Term that is currently open for ordering. The Unizin Order Tool will use the sis\_term\_id value from your data integration in the filename of each CSV file, as follows:

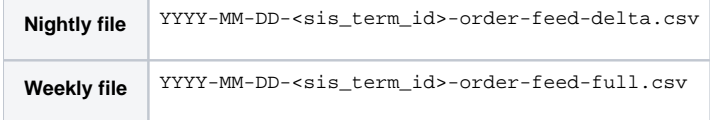

Where:

- YYYY-MM-DD is the year, month, and date that the feed was generated.
- <sis\_term\_id> is the institution's SIS identifier for the term.

#### <span id="page-0-2"></span>File format

The order feed is formatted as a CSV file with the following properties:

- All values are in double-quotes.
- If no value is required or available for a field, the string "null" is the value, not a blank.
- All lines are terminated with a UTF-8 Unix style newline.
- The escape character is a backslash (\\).
- Timestamps are in ISO 8601 format and must include the time (e.g., `2020-12-15 04:35`).

## <span id="page-0-3"></span>Processing order feeds

Whenever an order is reported in the Order Feed, its current state is presented in full. That is, every Catalog Item and Content Request that is presently on the order is included in the feed – one row for each item/section combination on the order. For example, if an order has one Catalog Item, one Content Request, and two sections, then 4 rows are used to represent that order. If an order has three Catalog Items, two Content Requests, and three Sections, then 15 rows are used to represent that order.

The nightly order feeds represent all orders that have changed in the past 24 hours. By "change" is meant that the order was created, updated, or canceled; that the sections on an order were updated; or, that the content requests or catalog items on an order were updated. The weekly order feeds represent all orders for a particular term.

If you are processing the Order Feed and tracking them internally –for the purpose of reporting titles in your Institutional Schedule of Classes, say– then a good processing pattern is, for any given section, to drop all data you currently internally represent about that order and restore it from the Order Feed data. Alternatively, you may be able to determine the difference between it and the state of that order in your system and update your records as necessary.

**Note**: it is expected that Institutions remove order feeds from the "order feed" folder after they have pulled it down and conducted their processing.